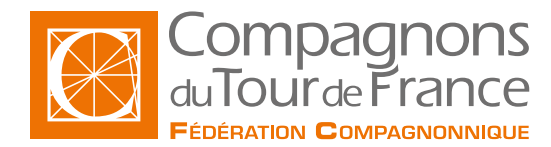

# Illustrator **Mise à jour le : 11/06/2024**

# **Illustrator**

**Formation courte Type de formation : Formation courte**

## **Public / Statut \***

Alternance : Apprentissage ou contrat de professionnalisation

Salariés dans le cadre : - D'un contrat de transition professionnelle - Du plan de développement des compétences

Demandeurs d'emploi

#### **Durée**

Durée: 24 heures

#### **Modalités et délais d'accès**

#### **Rythme de l'alternance**

- Avoir validé un projet professionnel en lien En continu avec le métier - Avoir pris connaissance des conditions d'exercice du métier - Entrées et sorties permanentes (en fonction des dates de certification et des places disponibles). - Pour l'alternance : sous réserve d'avoir une entreprise d'accueil.

#### **Tarifs**

Sur demande suivant le statut du demandeur, du financeur et de la durée. Quel que soit votre statut, votre formation pourra être prise en charge par l'OPCO, l'État et/ou la Région.

## **Modalités d'évaluations**

- Évaluations formatives/sommatives en

- centre en fin de séquence
- Contrôle en cours de formation
- Examen final : certification/habilitation (CPF)

\* Sous réserve que soient réunies les conditions nécessaires à la mise en place et/ou la prise en charge de la formation.

Nos formations sont ouvertes aux personnes en situation de handicap : Veuillez nous contacter directement afin d'étudier la mise en place de mesures spécifiques pour suivre la formation

## **Prérequis**

#### Connaître Windows.

#### **Information sur le metier**

Veuillez consulter les documents à disposition sur les pages d'accueil de chaque Fédération Régionale pour connaître : • Le taux d'obtention des diplômes ou titres professionnels • Le taux de poursuite d'études • Le taux d'interruption en cours de formation • Le taux d'insertion professionnelle des sortants de l'établissement concerné, à la suite des formations dispensées • La valeur ajoutée de l'établissement

## **Objectif de la formation**

Apprentissage du logiciel Illustrator pour la création graphique et la mise en page.

## **Contenu de la formation**

- Interface d'Illustrator.
- Principe, concept.
- Les grands principes : sélection, contraintes, mesures.
- Dessin à main levée, création de droites, de courbes simples et combinaisons des deux avec l'outil plume, création de tracés fermés.
- Utilisation du tracé automatique.
- Travail sur les objets fermés et travail sur le texte.
- Utilisation des outils de transformation : réduction, agrandissement, rotation, miroir.
- Les calques, les masques, les styles, les niveaux de transparence.
- Numérisation, importation et exportation d'images.
- Impression des documents.
- Polices, motifs, symboles et cadres Adobe Illustrator.
- Import et Export des fichiers bitmap et vectoriels.
- Autres fonctionnalités.
- Exemples liés à la création graphique : logos, mise en pages…

# **Méthodes pédagogiques**

- Pédagogie participative, active, démonstrative et expérientielle
- Formation mixte (présentiel et distanciel)

# **Moyens pédagogiques**

- Salle de cours équipée avec ordinateurs adaptés
- Un ordinateur et une licence logiciel par utilisateur.
- Annotation du cours en direct sur écran vidéoprojeté.
- Support du cours remis en fin de formation à chaque apprenant.

# **Informations complémentaires**

Veuillez consulter les documents à disposition sur les pages d'accueil de chaque Fédération Régionale pour connaître :

- Le taux d'obtention des diplmes ou titres professionnels
- Le taux de poursuite d'tudes
- Le taux d'interruption en cours de formation
- Le taux d'insertion professionnelle des sortants de l'tablissement concern, la suite des formations dispenses
- La valeur ajoute de l'tablissement

Assistance téléphonique et par e-mail possible pendant les heures ouvrables du centre de formation.

Pour plus d'informations, nous contacter.

## **Cette formation est proposée sur les villes suivantes :**

# **Fédération compagnonnique de Limoges**

Rue Charles LAVAUZELLE 87350 PANAZOL